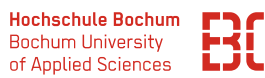

# **Grundlagen Wirtschaftsinformatik**

Sommersemester 2023

## **Übungsblatt 4**

#### **Aufgabe 1** (SQL 1)

Der Datenbankserver enthält u.a. die Datenbank *planetexpress*, in der die Mitarbeiter des inter-galaktischen Lieferdienstes eingepflegt sind. Sie sollen nun ein paar SQL-Befehle benutzen, um die folgenden Abfragen zu beantworten. Nutzen Sie dafür den Zugang die URL

#### <https://datascience.hs-bochum.de/sql/>

und wählen Sie dort oben links die Datenbank planetexpress aus.

1. Selektieren Sie aus der Datenbank alle Mitarbeiter, die in Raum Nr. 2 arbeiten.

```
select * from mitarbeiter where raum = 2
```
2. Finden Sie die Werte der Spalte Raum der Mitarbeiter-Tabelle heraus.

```
select distinct aufgabe from mitarbeiter
```
3. Wieviele Mitarbeiter arbeiten im Raum 2?

```
select count (*) from mitarbeiter where raum = 2;
```
### **Aufgabe 2** (SQL 2)

Wir betrachten im Folgenden die Datenbank music\_db des Musik-Streaming Dienstes.

- 1. Wieviele männliche Benutzer des Dienstes kommen aus Bochum?
- 2. Welche id hat das Genre *Rock*? Wieviele Songs gibt es, die zum Genre *Rock* gehören?

select id from genre where name = 'Rock';

select count  $(*)$  from song where genre = 3;

3. Wie ist das Durchschnittsalter der Benutzer, die aus der Stadt Dortmund kommen?

select  $avg$  (alter) from benutzer where ort = 'Dortmund ';

4. Geben Sie die Namen der Städte aus, in denen mehr als zwei männliche Benutzer wohnen.

> select ort from benutzer group by ort having count ( geschlecht ) >= 2

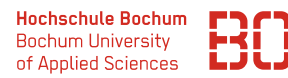

# **Verwaltungsdatenbank** hochschul\_db

Für die folgenden Aufgaben nutzen Sie bitte die fiktiven Datenbank hochschul\_db, die ebenfalls über ein Web-Interface erreicht werden kann. Die Adresse für den Zugang ist: Nutzen Sie dafür den Zugang unter:

#### [https://datascience.hs-bochum.de/sql/db/hochschul\\_db/](https://datascience.hs-bochum.de/sql/db/hochschul_db/)

### **Aufgabe 3** (SQL 3)

Bei den folgenden Aufgaben geht es zunächst um einfache Abfragen von Zeilen und Spalten.

1. Selektieren Sie alle Einträge (Zeilen und Spalten) der Tabelle *Abschluss*.

```
select * from abschluss
```
2. Selektieren Sie nur die Vornamen und Nachnamen aller Studenten der Datenbank.

```
select vorname, nachname from student
```
3. Selektieren Sie die Matrikelnummer sowie den Vor- und Nachnamen aller Studenten aus dem 3. Hochschulsemester.

```
select matrikelnr , vorname , nachname
 from student
where semester = 3
```
4. Selektieren Sie die Matrikelnummer, den Vor- und Nachnamen und das Hochschulsemester aller Studenten die sich im 2. oder 3. Hochschulsemester befinden.

```
select matrikelnr , vorname , nachname
 from student
 where semester = 2 or semester = 3
```
Alternative mit dem IN Operator:

```
select matrikelnr , vorname , nachname
 from student
 where semester IN(2, 3)
```
5. Selektieren Sie die Titel sowie die ECTS aller Studiengänge, die zwischen 100 und 200 ECTS benötigen.

```
select * from studiengang
 where ects >= 100 and ects <= 200
```
Alternative mit BETWEEN:

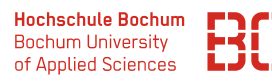

```
select * from studiengang
where ects between 100 and 200
```
6. Selektieren Sie den Vor- und Nachnamen aller Studenten, deren Nachname mit S beginnt.

```
select vorname, nachname from student
where nachname like 'S%'
```
7. Selektieren Sie die Titel aller Studiengänge, die 120 oder 180 ECTS benötigen. Verwenden Sie für die Formulierung der Abfrage das IN-Prädikat.

```
select title from studiengang
where ects IN (120, 180)
```
8. Selektieren Sie den Vor- und Nachnamen aller Studenten. Sortieren Sie das Ergebnis einmal aufsteigend nach dem Nachnamen und bei gleichem Nachnamen absteigend nach dem Vornamen.

```
select vorname , nachname from student
 order by nachname asc, vorname desc
```
9. Selektieren Sie den Vor- und Nachnamen aller Studenten, deren Nachname mit S nicht jedoch mit Sch beginnt und die sich zusätzlich nicht im 3. Semester befinden, sortieren Sie das Ergebnis absteigend nach dem Nachnamen.

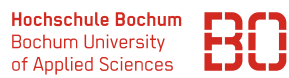

### **Aufgabe 4**

1. Selektieren Sie alle Termine, an denen mindestens eine Prüfung stattfindet. Geben Sie jeden Termin nur einmal aus.

select distinct datum from pruefung

2. Wie viele Prüfungen sind insgesamt aktuell in der Datenbank hinterlegt?

select count (id) from pruefung

Alternativ:

```
select count (*) from pruefung
```
3. In welchem Hochschulsemester befinden sich die Studenten der Hochschule durchschnittlich / maximal / minimal? Benutzen Sie eine einzelne Abfrage für die Beantwortung der Frage!

```
select avg (semester), max(semester), min(semester)
 from student
```
4. Wie viele Prüfungen finden je Datum statt (Ausgabe: Datum, AnzahlPruefungen)?

```
select datum , count (*) as AnzahlPruefungen
 from pruefung
  group by datum
```
5. Selektieren Sie die Prüfungstage, an denen mehrere Prüfungen stattfinden.

```
select datum from pruefung
 group by datum
 having count(*) > 1
```
6. Selektieren Sie die Menge von Studenten je Hochschulsemester.

```
select semester , count (*) from student
 group by semester
```
7. Selektieren Sie die Studenten, die bereits am längsten studieren (Matrikelnummer, Vorname, Nachname, Hochschulsemester). (Hinweis: Bitte auf die Fragestellung achten, eine Abfrage, die sich auf eine konkrete Semesterzahl bezieht ist falsch!)

```
select matrikelnr , nachname , vorname from student
where semester = (select max(semester) from student)
```